### Recap

- ▶ Git: Open source software to manage versions
- ▶ Commit: One specific version that knows its predecessor
- ▶ Branch: Multiple different commits can have the same predecessor, allowing parallel development
- ▶ Merging
	- ▶ Re-integrate parallel development
	- ▶ Mostly automatic, but sometimes not

Section 1

Last Exercise

- ▶ Your GitHub username is not (automatically) your author name
- ▶ Commit date is fixed when you make the commit not when you upload to GitHub
	- ▶ Shows that many actual code additions were done this week (not last week, as was the idea)

- ▶ Your GitHub username is not (automatically) your author name
- ▶ Commit date is fixed when you make the commit not when you upload to GitHub
	- ▶ Shows that many actual code additions were done this week (not last week, as was the idea)
- ▶ Never do a force push if you're sharing the repository with others
	- ▶ Never follow stackoverflow recommendations *without understanding their consequences*

- ▶ Your GitHub username is not (automatically) your author name
- ▶ Commit date is fixed when you make the commit not when you upload to GitHub
	- ▶ Shows that many actual code additions were done this week (not last week, as was the idea)
- ▶ Never do a force push if you're sharing the repository with others
	- ▶ Never follow stackoverflow recommendations *without understanding their consequences*
- ▶ Some commits produce badly broken code (e.g, undeclared variable names)
	- ▶ Never push things to the server that *do not compile*

- ▶ Your GitHub username is not (automatically) your author name
- ▶ Commit date is fixed when you make the commit not when you upload to GitHub
	- ▶ Shows that many actual code additions were done this week (not last week, as was the idea)
- ▶ Never do a force push if you're sharing the repository with others
	- ▶ Never follow stackoverflow recommendations *without understanding their consequences*
- ▶ Some commits produce badly broken code (e.g, undeclared variable names) ▶ Never push things to the server that *do not compile*
- ▶ Pull requests: Coordination mechanism
	- ▶ To the maintainer: "Hey, I've written some code, please pull it into the main project"

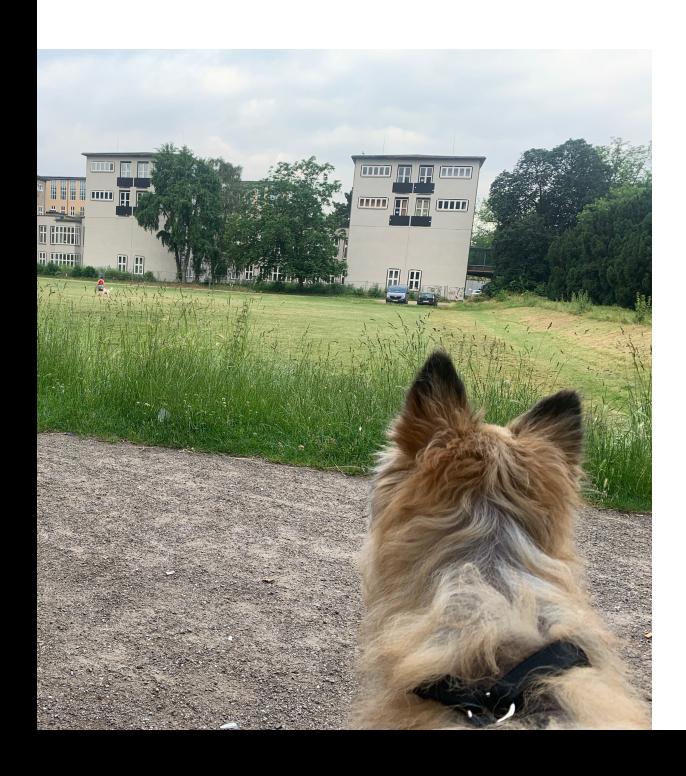

Section 2

**Decentralized** 

▶ "Git is decentralized": What does this mean exactly?

# Decentralized

- ▶ "Git is decentralized": What does this mean exactly?
- ▶ No central server required
- ▶ A local git repository stores the entire history, all branches and tags

- ▶ Every clone of the repository has the entire history
	- ▶ Offline working galore!

### Remotes

- ▶ Each repository can be associated with multiple 'remotes' ▶ Usually, one remote is called 'origin'
- ▶ clone makes a local clone *and* sets one remote to point to the source

### Remotes

- ▶ Each repository can be associated with multiple 'remotes' ▶ Usually, one remote is called 'origin'
- ▶ clone makes a local clone *and* sets one remote to point to the source
- ▶ Merging works across remote repositories
	- ▶ E.g., you can merge something from a remote branch into your local branch

## Downloading stuff

- ▶ A branch can be set to 'track' a remote branch
	- ▶ Typically, you want the branches to have the same name
- ▶ git fetch downloads all tracked branches to your local repository, but keeps your working copy as it is

- ▶ git pull fetches the changes from the server and merges them into your working copy ▶ Merge conflicts can occur!
- ▶ git push pushes your local changes to the tracking branch on the server
	- ▶ If the remote branch moved on, you'll be forced to pull and merge first

- How to ask for technical Support<br>▶ You may need to write to various people to get technical support
	- ▶ Take a moment to think before clicking "send"

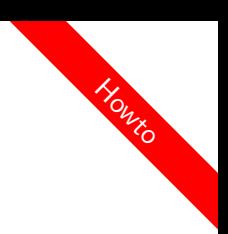

- How to ask for technical Support<br>▶ You may need to write to various people to get technical support
	- ▶ Take a moment to think before clicking "send"

### Ensure that

- $\blacktriangleright$  All relevant information is given (as far as you know)
- ▶ You use proper terminology (as far as you can)
- ▶ You make it easy for the other person
	- $\blacktriangleright$  E.g., by including information the other person might first need to look up
- $\blacktriangleright$  The context is still conceivable
	- ▶ I.e., click on reply instead of writing a new mail, keep the old mail text in there
- ▶ References in your text are clear
	- $\triangleright$  For instance: "this exercise" is not a clear reference

▶ You're concise – long e-mails tend to be put on the read-later-pile (which never happens)

Session 4: Iterable and Iterators Fortgeschrittene Programmierung (Java 2)

> Nils Reiter nils.reiter@uni-koeln.de

> > 26. April 2023

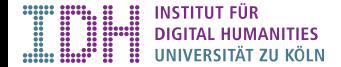

Section 3

Introduction and Motivation

- ▶ Programs with only single variables are not very powerful
- ▶ Power comes from possibility to group things of the same type
	- ▶ E.g., arrays: int[] myArray = new int[1,2,3,4,5,6,7,8,9];

- ▶ Programs with only single variables are not very powerful
- ▶ Power comes from possibility to group things of the same type
	- $\blacktriangleright$  E.g., arrays: int[] myArray = new int[1,2,3,4,5,6,7,8,9];
- ▶ Arrays allow treating many things the same way, because they have a common name
	- $\blacktriangleright$  E.g.: myArray[5] = myArray[5]  $*$  2;

- ▶ Programs with only single variables are not very powerful
- ▶ Power comes from possibility to group things of the same type
	- $\blacktriangleright$  E.g., arrays: int[] myArray = new int[1,2,3,4,5,6,7,8,9];
- ▶ Arrays allow treating many things the same way, because they have a common name  $\blacktriangleright$  E.g.: myArray[5] = myArray[5]  $*$  2;
- ▶ For this, we need a method to *iterate* over the elements of the array
	- $\blacktriangleright$  E.g.: for (int i = 0; i < myArray.length; i++) { }

- ▶ Programs with only single variables are not very powerful
- ▶ Power comes from possibility to group things of the same type
	- ▶ E.g., arrays: int[] myArray = new int[1,2,3,4,5,6,7,8,9];
- ▶ Arrays allow treating many things the same way, because they have a common name  $\blacktriangleright$  E.g.: myArray[5] = myArray[5]  $*$  2;
- ▶ For this, we need a method to *iterate* over the elements of the array
	- $\blacktriangleright$  E.g.: for (int i = 0; i < myArray.length; i++) { }
- ▶ Iterating is such a central activity that Java offers different ways to do it
- ▶ for (...) {...}, while (...) {...}, do {...} while (...)  $\qquad \qquad$   $\qquad \qquad$   $\qquad$   $\qquad$   $\qquad$   $\qquad$   $\qquad$   $\qquad$   $\qquad$   $\qquad$   $\qquad$   $\qquad$   $\qquad$   $\qquad$   $\qquad$   $\qquad$   $\qquad$   $\qquad$   $\qquad$   $\qquad$   $\qquad$   $\qquad$   $\qquad$   $\qquad$   $\qquad$   $\qquad$

# Loops: for and while

▶ How to decide which loop to use?

# Loops: for and while

- ▶ How to decide which loop to use?
- ▶ No technical difference, it's about *code clarity*
	- ▶ I.e., for future code readers, potentially yourself

### Loops: for and while

- ▶ How to decide which loop to use?
- ▶ No technical difference, it's about *code clarity*
	- ▶ I.e., for future code readers, potentially yourself

### Example

for (int i = 0; i < myArray.length; i++) { ... } int i = 0; while (i < myArray.length) {  $i$ ++; ... }

### Loops: for and while

- ▶ How to decide which loop to use?
- ▶ No technical difference, it's about *code clarity*
	- ▶ I.e., for future code readers, potentially yourself

### Example

```
for (int i = 0; i < myArray.length; i++) { ... }
int i = 0; while (i < myArray.length) { i++; ... }
```
▶ What are the important elements of any loop?

### Loops: for and while

- ▶ How to decide which loop to use?
- ▶ No technical difference, it's about *code clarity*
	- ▶ I.e., for future code readers, potentially yourself

#### Example

```
for (int i = 0; i < myArray.length; i++) { ... }
int i = 0; while (i < myArray.length) { i++; ... }
```
- ▶ What are the important elements of any loop?
	- $\blacktriangleright$  Initial state (int i = 0)
	- ▶ Condition to terminate (i < myArray.length)
	- $\blacktriangleright$  Change in each step  $(i++)$

# Problems

Example (File Search)

- $\blacktriangleright$  1000s of files
- ▶ Search term is a single word
- ▶ We're interested in the first file with the word

## Problems

Example (File Search)

- $\blacktriangleright$  1000s of files
- ▶ Search term is a single word
- ▶ We're interested in the first file with the word
- ▶ Solution so far
	- ▶ Create an array with all contents of the files
	- ▶ Iterate over the array
	- ▶ Return the one we want, disregard all others

## Problems

Example (File Search)

- $\blacktriangleright$  1000s of files
- ▶ Search term is a single word
- ▶ We're interested in the first file with the word
- ▶ Solution so far
	- ▶ Create an array with all contents of the files
	- ▶ Iterate over the array
	- ▶ Return the one we want, disregard all others
- ▶ Wasteful: Most file contents will probably never be read
- ▶ Better: After inspecting each file, see if you need to load another

Section 4

Iterator

Iterator

▶ An interface in the Java library: java.util.Iterator (a java.util.Iterator)

▶ A iterator iterates once over a collection of objects

▶ An interface in the Java library: java.util.Iterator (B java.util.Iterator

- ▶ A iterator iterates once over a collection of objects
- ▶ Four methods (only two non-optional): boolean hasNext(): Returns true if there are more elements in the sequence E next(): Returns the next element in the collection void remove(): Removes the last element returned (optional) void forEachRemaining(Consumer<? super E> a): Applies action to elements not yet returned

Iterator

#### Iterator

- ▶ An iterator object represents a specific iteration over a specific collection
- ▶ Iterators can (mostly) not be used twice
- ▶ Iterators are most naturally used in combination with while-loops:

```
1 Iterator iter = ...
2 while(iter.hasNext()) {
3 Object myObject = iter.next();
4 }
```
### **Iterator**

- ▶ An iterator object represents a specific iteration over a specific collection
- ▶ Iterators can (mostly) not be used twice
- ▶ Iterators are most naturally used in combination with while-loops:

```
1 Iterator iter = ...
2 while(iter.hasNext()) {
3 Object myObject = iter.next();
4 }
```
### **Benefits**

- ▶ We only inspect/load as many elements as needed
- ▶ Object-oriented iteration: The iterator object represents the iteration itself
- $\blacktriangleright$  Iterators make iterating easier (and object oriented) they do not add something what would be impossible otherwise

# demo

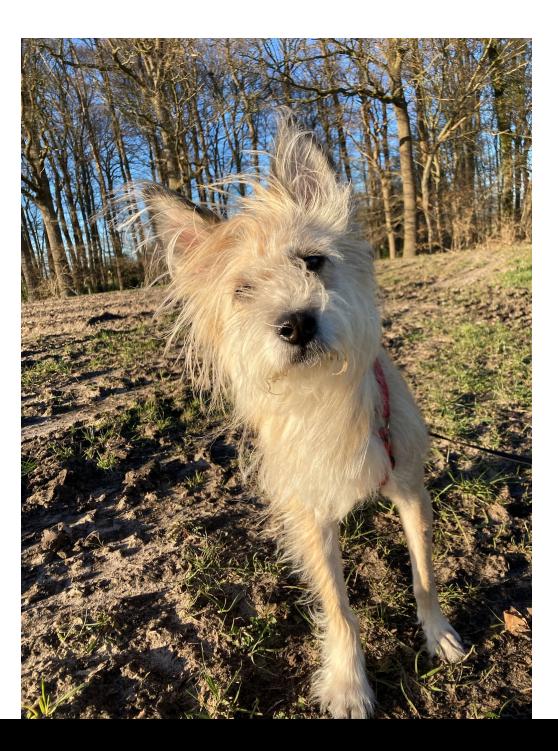

# Section 5

Iterable

Iterable

# Iterable

- ▶ An interface in the Java library: java.lang.Iterable
- ▶ Provides a single (non-default) method: Iterator<T> iterator()
	- ▶ I.e.: the method returns an Iterator

### Iterable

- ▶ An interface in the Java library: java.lang.Iterable
- ▶ Provides a single (non-default) method: Iterator<T> iterator() ▶ I.e.: the method returns an Iterator

Iterable

- ▶ An object that implements Iterable
	- ▶ is iterable, i.e., can be iterated on
		- ▶ can be used in a for-loop like this:

```
1 for (Object o : myIterable) {
2 o.doSomething();
3 }
```
# demo

# **Generics**

Topic for next week, but:

▶ Some classes are written with angle brackets: Iterator<Student> / Iterable<Student>

Generics

- ▶ Angle brackets contain the type that we iterate over
- ▶ This allows us to re-use the same code to iterate over different tyes!

# Next Week: No Class!

Exercise

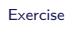

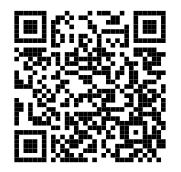

https://github.com/idh-cologne-java-2-summer-2023/exercise-04